#### 2024.03.08 OISTER WS

#### なゆた望遠鏡の観測自動化

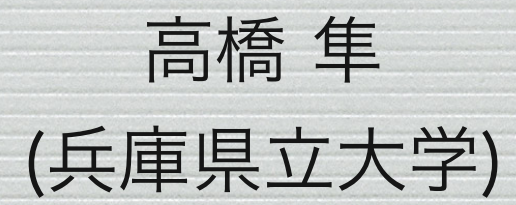

#### 自動化の背景・目的

- なゆた望遠鏡の運用は、かなりの部分を人力(人による判断、 手作業)に頼っている。
	- 観測作業に労力・時間をとられ、解析・論文化が遅れがち。
	- 近年はサービス観測が増加し、スタッフの負担増。
- 観測にかける労力・時間の削減を主な目的に、数年前から自動 化に取り組んできた。
- 多装置、多モード、多テーマの汎用性は維持する。
- 完全な自動望遠鏡化は想定していない。

### 指向精度の改善

- これまでの状況
	- なゆた望遠鏡の指向誤差は1分角弱。指向 精度を向上しないと観測自動化は難しい。
	- 制御システムには指向解析 (pointing analysis) 機能が組み込まれているが、 ハードウェア構成の改変により使用できな  $\mathsf{U}$

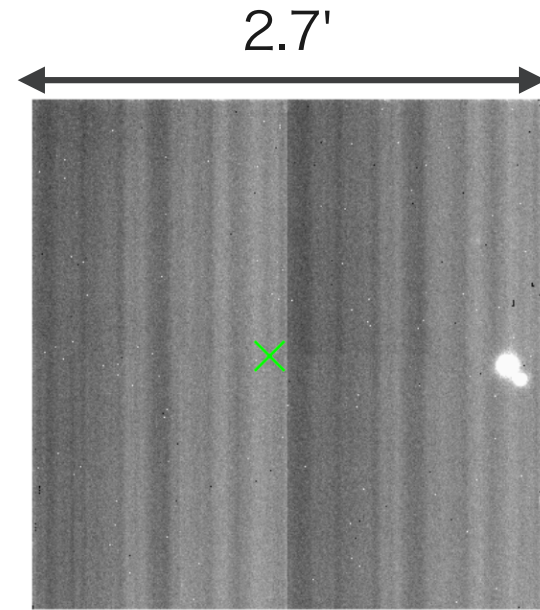

▲ ポインティング直後の画 像例 (NIC)

- 簡易的な指向解析 (高橋, 2022, SAG)
	- 2014-2022年にNICで観測した約1.8万枚の画像を利用。
	- WCS情報をもとに指向誤差を測定。
	- 指向誤差 (dRA, dDEC) の方位 (AZ, EL) 依存性を導出。

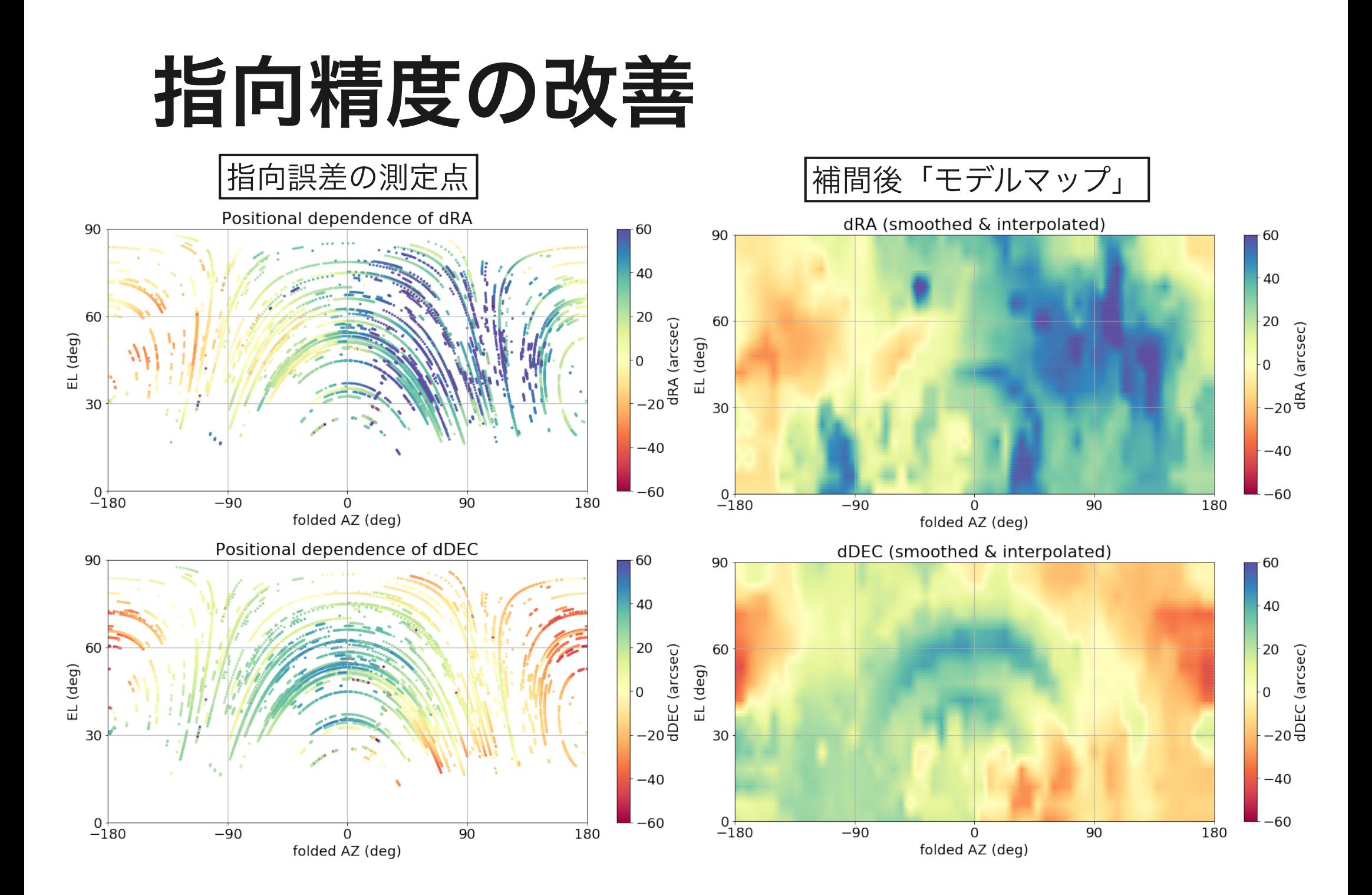

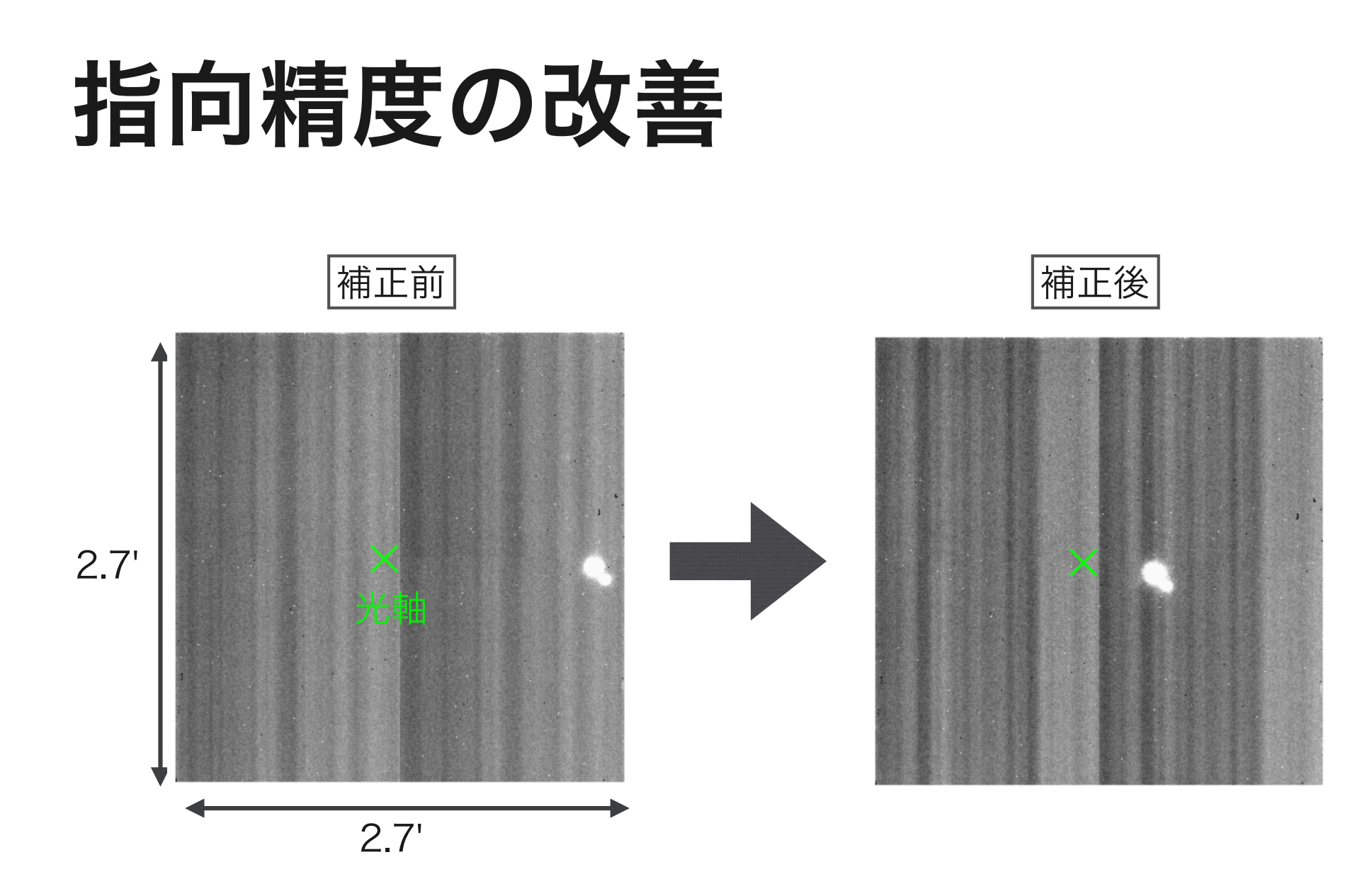

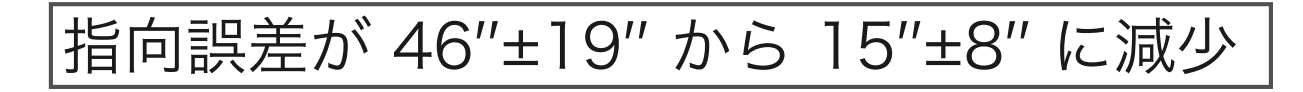

### pinpointコマンド

- NICの偏光観測 (視野: 24''x69'') やスリット分光観測については、 前述の簡易補正のみでは不十分。
- 天体導入時に取得した画像を用いて、さらなる指向補正を行う "pinpoint"コマンドを開発。
	- コマンド例: pinpoint nic "HIP 40071" -q 4

• 主たる動作 SIMBADから座標取得

> 1. 対象天体が視野内で圧倒的に明るいことが分かっている場合 は、テスト画像中に写った最も明るい天体を対象天体と認識し て補正。

装置 天体名 目標ピクセル位置

(この例では第4象限の中心)

2. WCS付与に成功した場合は、WCS情報をもとに補正。

3. 1, 2 とも不可の場合、近隣フィールドの明るい星を使って指向 補正量 (ΔRA, ΔDEC) を測定。補正量を対象天体に適用。

数秒角の精度で導入できるようになった (ただし、曇るとNG)

# 手作業の自動化 (NIC)

• 典型的な観測の流れ (NIC)

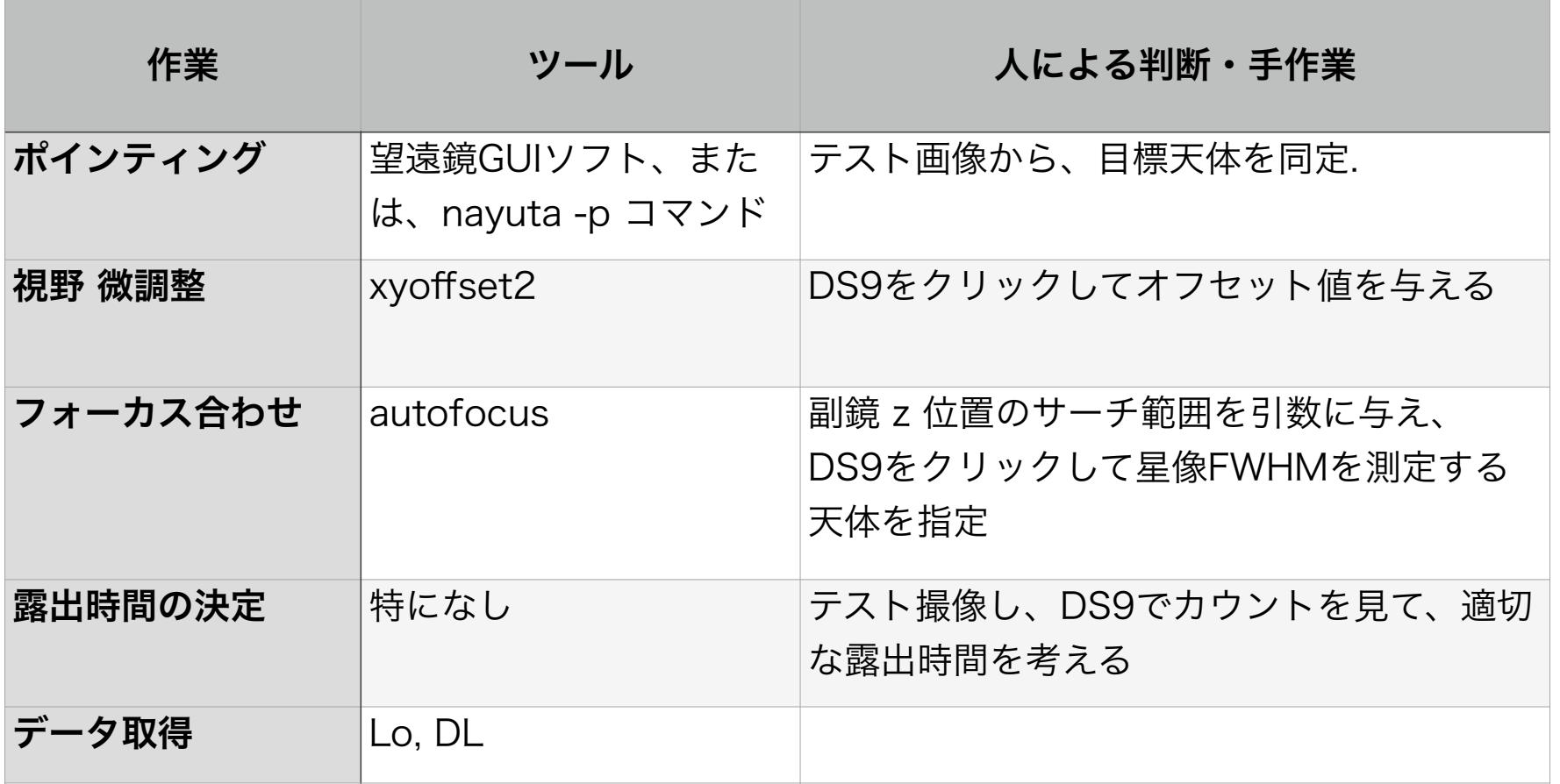

# 手作業の自動化 (NIC)

• 典型的な観測の流れ (NIC)

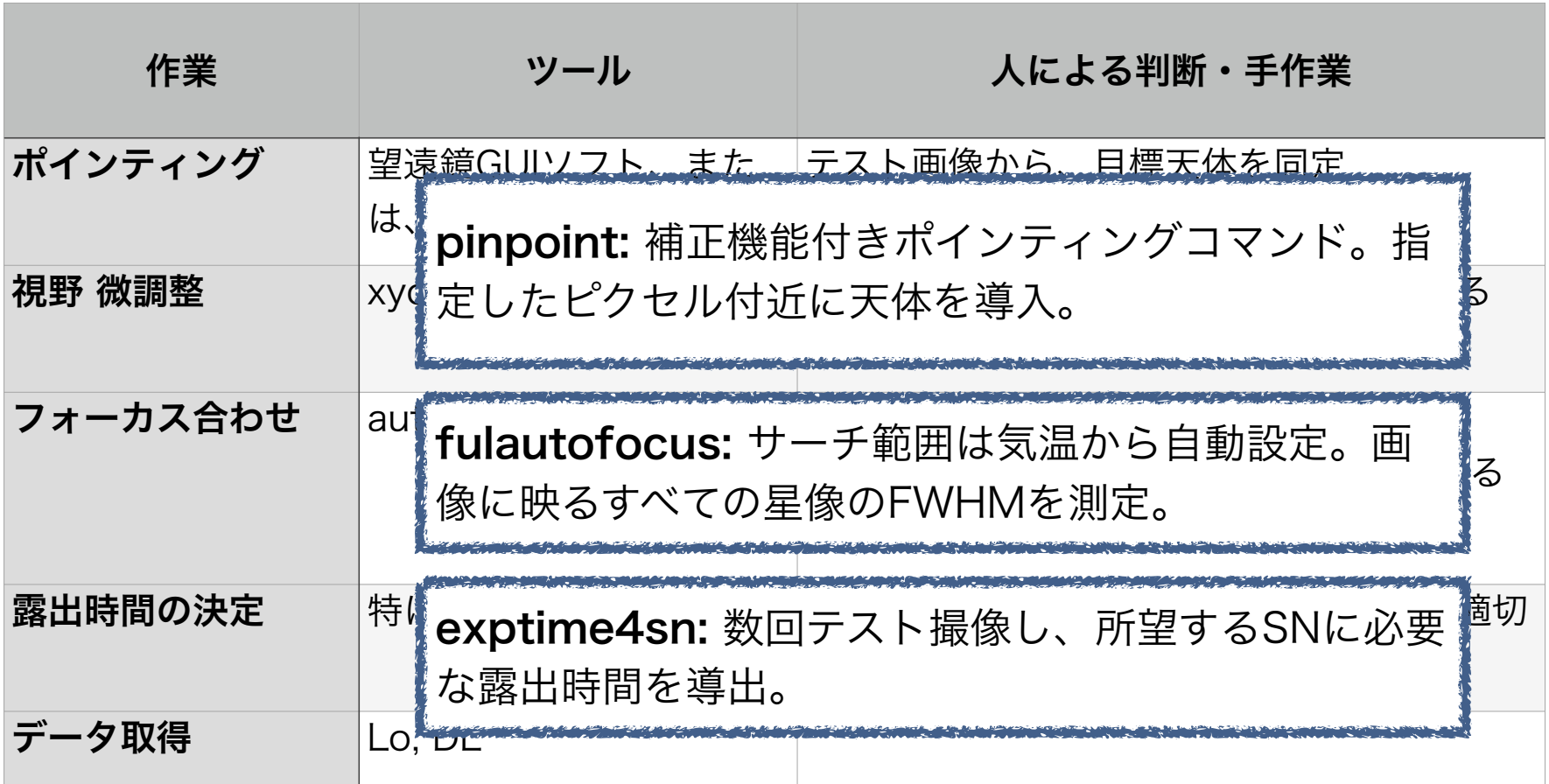

## 手作業の自動化 (MALLS)

• 典型的な観測の流れ (MALLS)

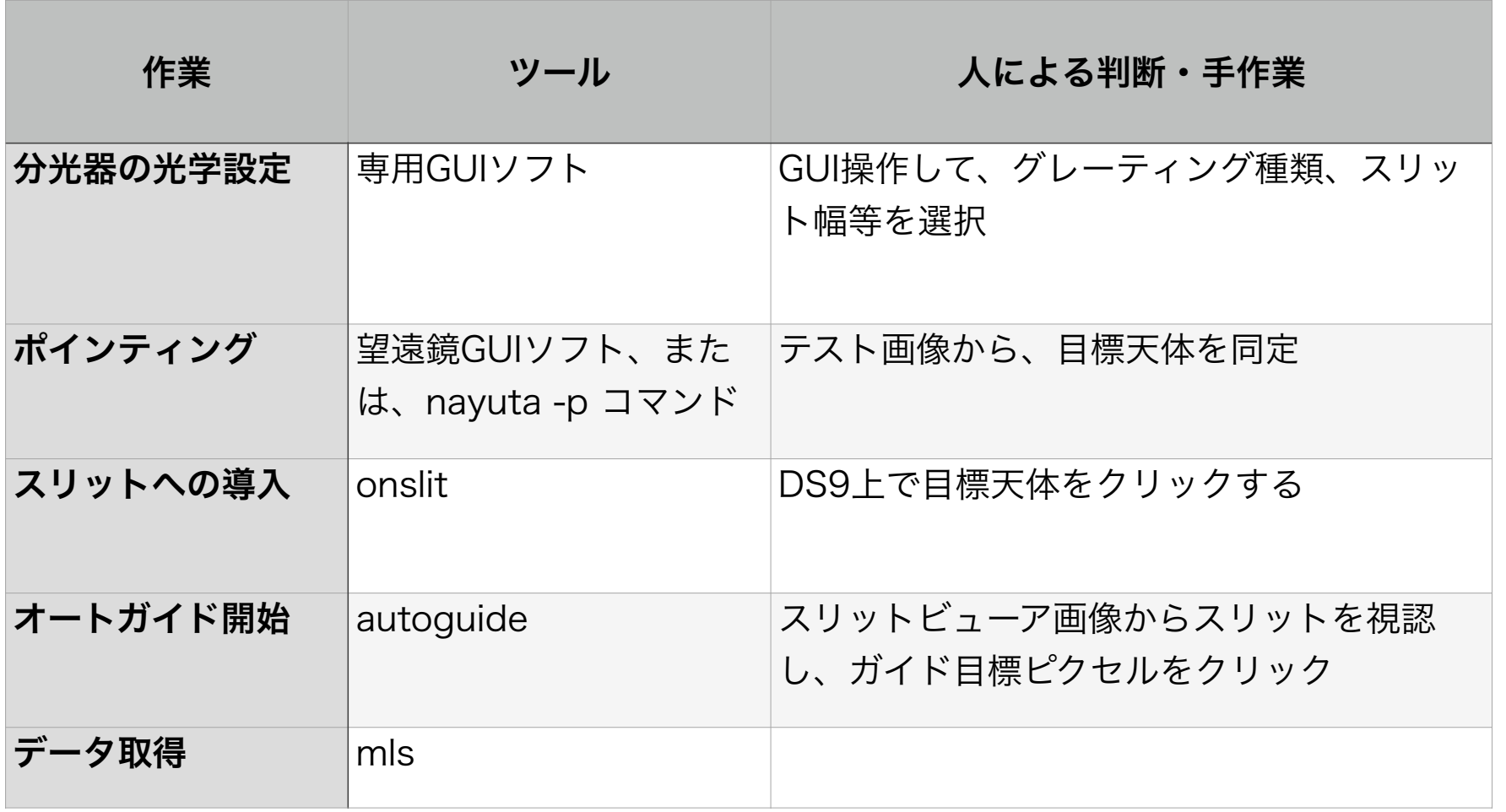

※フォーカス合わせ(自動化済)、分光露出時間の決定(自動化未)は記載省略

## 手作業の自動化 (MALLS)

• 典型的な観測の流れ (MALLS)

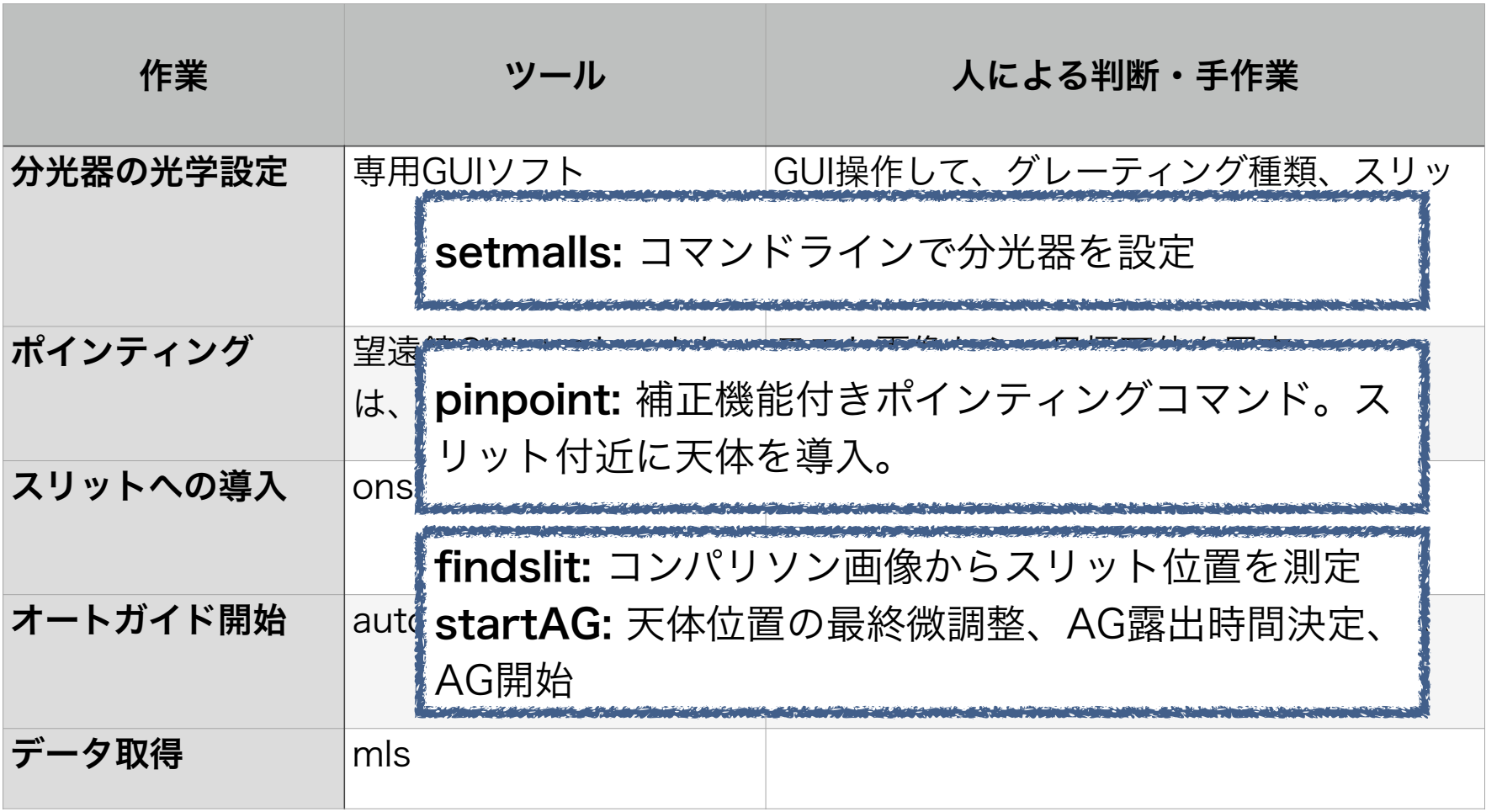

※フォーカス合わせ(自動化済)、分光露出時間の決定(自動化未)は記載省略

### スクリプト観測ウェブアプリ

- コマンドを並べたスクリプトを実行すれば、ポインティングからデータ取得 まで一気にできるはず。
- 観測者が進捗を把握したり、中断・修正・再開等がしやすいようにウェブア プリ"obs-commander"を作成した。

#### **Navuta Obs-Commander**

#### Status #44: test shell

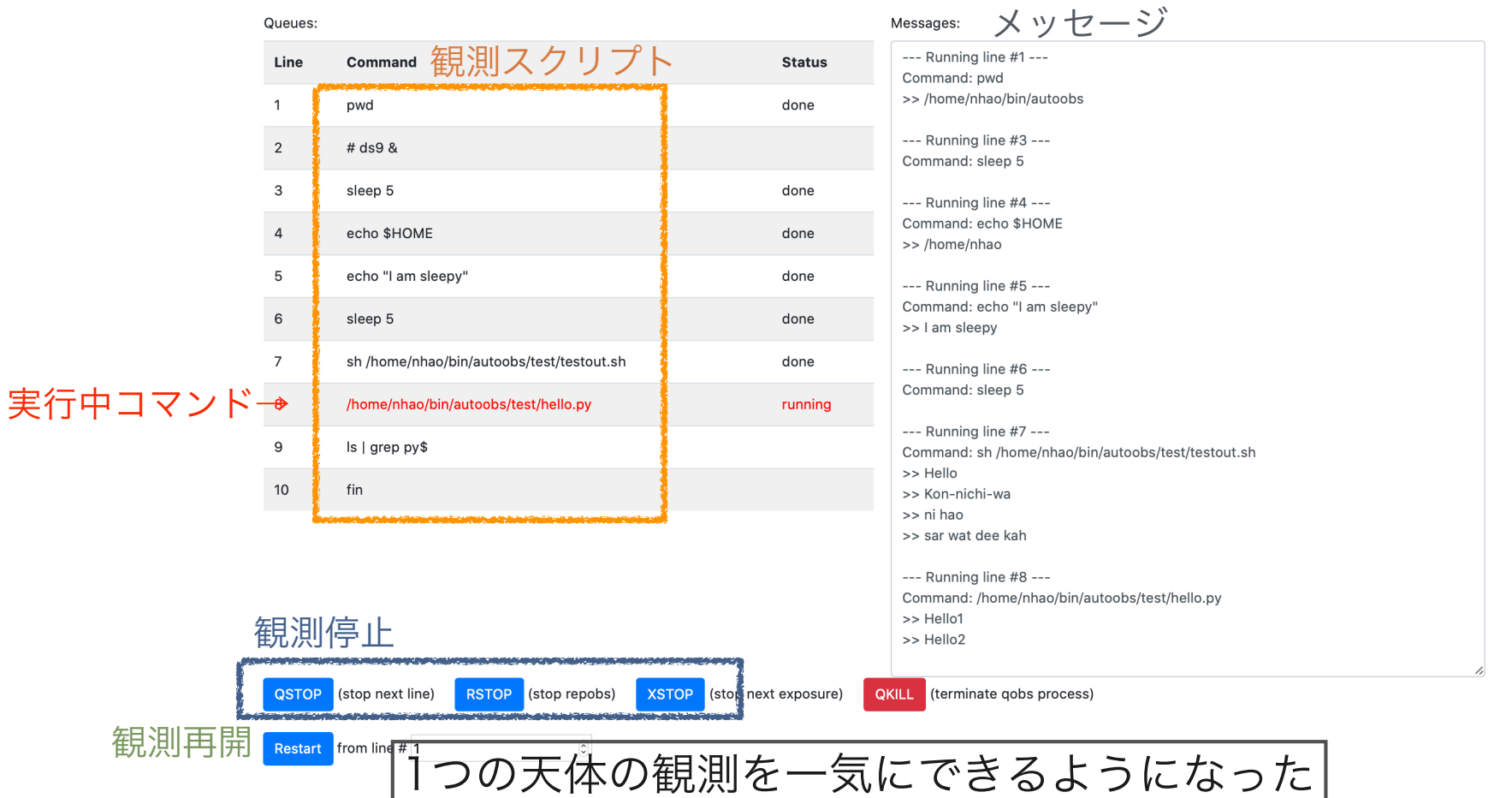

#### 複数天体の観測への対応

- 一晩中「手離し」の観測を実現するには、設定の異なる複数天体の観測を連 続的に実施する必要がある。
- 1つのスクリプトにすべての観測を記述すると柔軟性に乏しい。
- obs-commander "Night-Plan" モードを追加。
- 「プラン」は 「レシピ」の集まり
	- 1つのレシピは1天体の観測情報(観測可能時刻、優先度、スクリプト等)
- その時点で観測可能なレシピが優先度順に実行される。

Show status of the running recipe

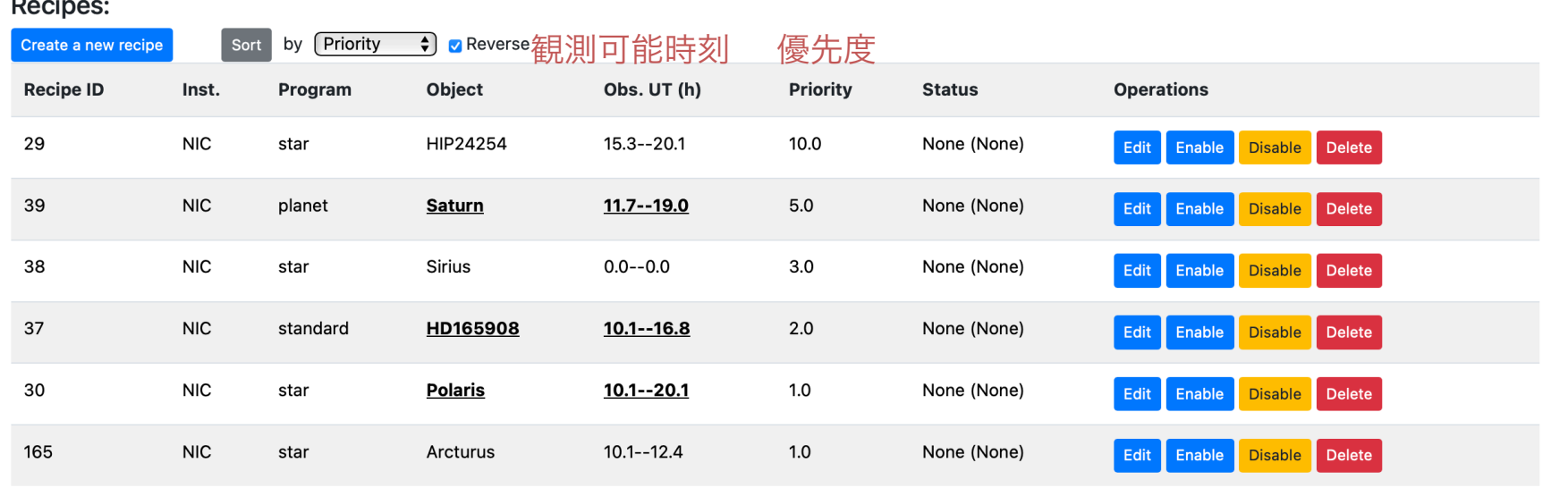

#### **Main operations:**

Stop next recipe

開始 Start night-plan Wait and ask before starting the next recipe.

Stop next exposure

同一装置であれば、複数天体の観測を手離しで 実行できるようになった

## OISTER自動化への対応

- OISTER観測の自動化が構想されて いる。
- なゆたでは、obs-commanderを用 いたシステムで対応する予定。
- 参考となる仕組み: J-GEM フォロー アップ
- OISTERサーバから「観測スクリプ トを作るに足る情報」が提供されれ ば、自動でobs-commanderにレシ ピを登録し、実行することができ る。

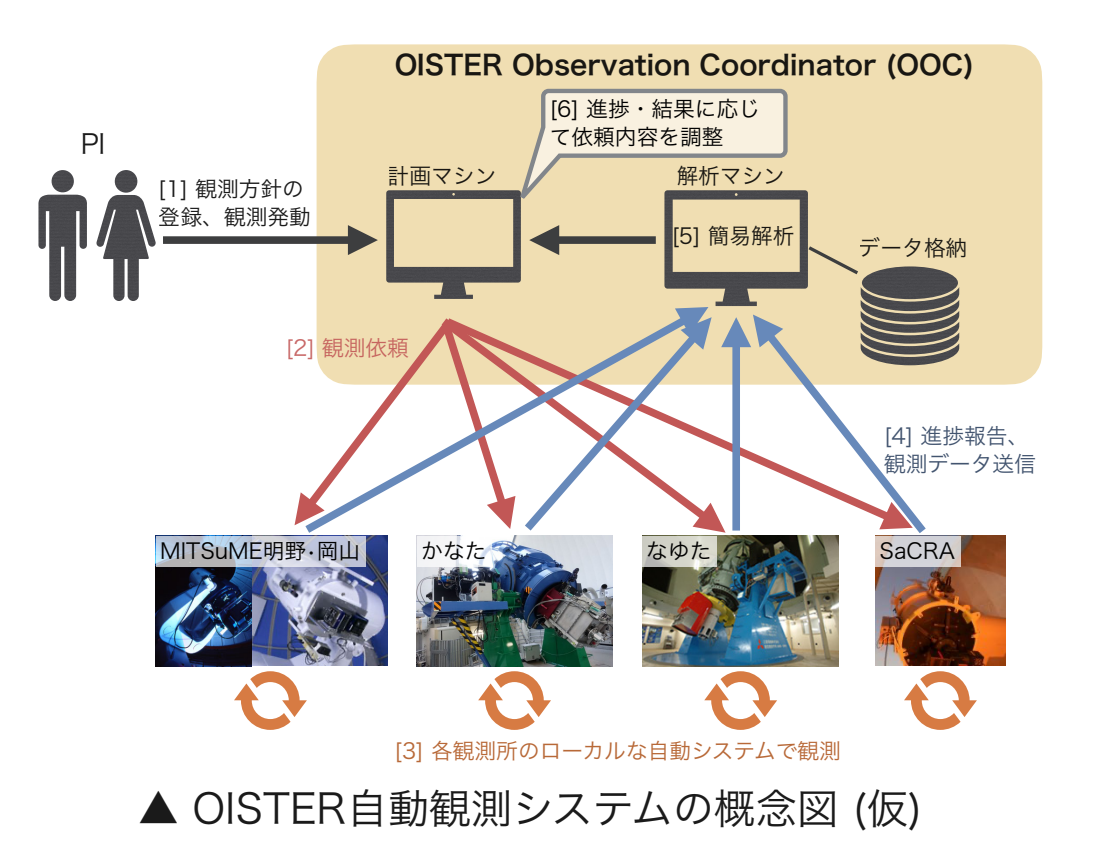

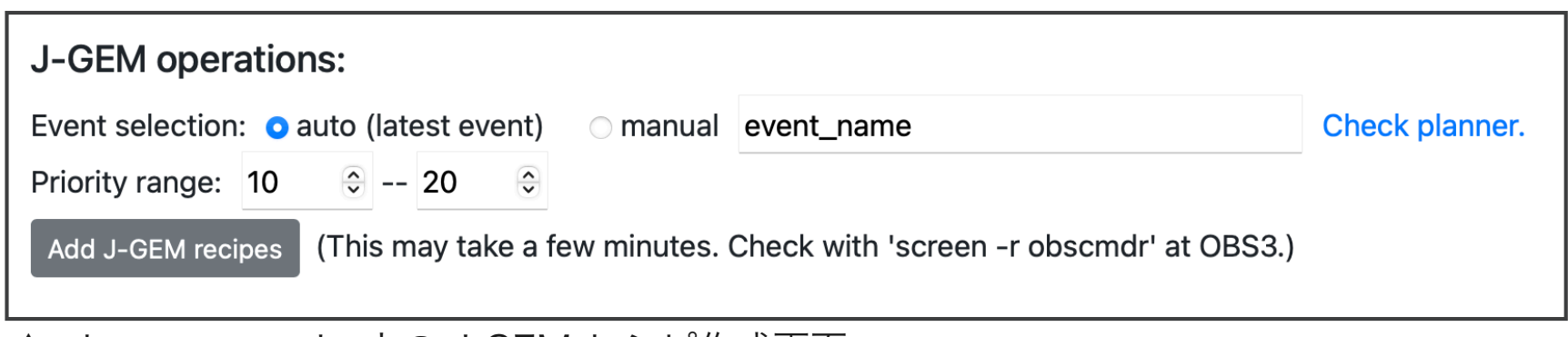

▲ obs-commander上の J-GEM レシピ作成画面

#### 現状のまとめと今後

- pinpointコマンド等、人力作業を省く基礎ソフトを開発した。
- スクリプト観測用ウェブアプリ obs-commander を開発した。
	- 共同利用の継続観測やOISTERの長期モニター観測で利用。
	- 単一の装置であれば、複数天体の連続観測を実現。
- 現状では、制御室に観測者がいることを前提としている。
- 条件の良い夜だけでも**「後半夜の無人観測」**を早期に実現したい。そのため には下記の開発が必要。
	- ・ 望遠鏡の安全確保(気象モニタの増強、降雨時のドーム自動閉鎖)
	- 遠隔地からの状況把握、制御
	- 緊急時のアラート
- その他の開発要素
	- カセグレン装置とナスミス装置の切り替えのCUI化
	- 悪天候への耐性
	- WFGS2への対応

## 参考: 利用したソフトウェア

- 2次元線形補間 (指向誤差マップ作成): scipy.interpolate.interp2d [py]
- 天体検出、FWHM測定、簡易測光: source extractor または、sep [py]
- WCS付与: [astrometry.net](http://astrometry.net) (solve-field)
- 天体データベース (SIMBAD, Horizons等) 情報取得: astroquery [py]
- pythonからのDS9制御: pyds9 [py]
- エッジ検出 (スリット検出): opencv (cv2) [py]
- ウェブアプリ (obs-commander)のフレームワーク: flask [py]
- データベース (レシピ・プラン) SQLite